## Series 1

1. The goal of this exercise is to get acquainted with different abilities of the R statistical software. It is recommended to use the distributed R tutorial as a guide.

R contains more than 50 datasets and more can be loaded using optional packages. The package VR is depending on the package MASS which contains the dataset survey. This dataset comprises of measurements and answers taken from 237 students of statistics at the University of Adelaide. The following variables are available

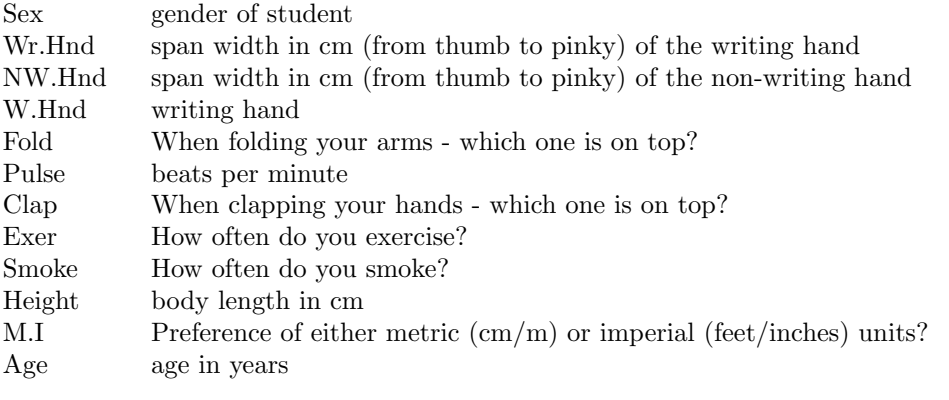

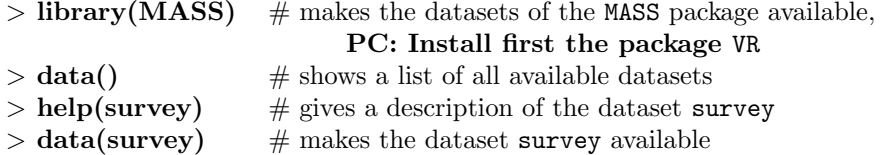

Useful functions to get a first overview of the dataset:

str(survey), summary(survey).

The notation survey\$Smoke accesses the variable Smoke in the dataset survey.

Some univariate descriptive techniques:

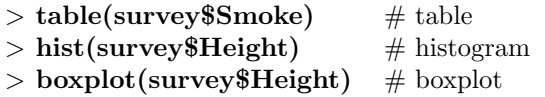

Dealing with missing values (NA):

```
> mean(survey$Pulse) \# result is NA
Also check the functions na.omit(), is.na().
```
 $>$  mean(survey Pulse, na.rm=T)  $\#$  the missing values are removed before calculating the mean

Some useful fuctions for bivariate graphics:

```
> boxplot(split(survey$Height, survey$Sex)) \# boxplots of two variables
```

```
> plot(survey$Wr.Hnd,survey$NW.Hnd) # scatter plot
```

```
> mosaicplot(∼Sex+Smoke,data=survey) # mosaic plot
```

```
> plot(survey$Sex,survey$Height) # ?
```
Selecting observations:

```
> plot(survey[1:50,2],survey[1:50,3]) # scatter plot based on only the first 50 observation
```

```
> boxplot(survey$Height[survey$Sex=="Female"],survey$Height[survey$Sex=="Male"])
```
# boxplots for males and females separately

Do not forget about the online help: > help(survey)

 $>$  help(plot)

```
. . .
```
Now analyse the dataset survey using descriptive methods. Answer the following questions:

- a) Do the two oldest students smoke?
- b) Which factors might have an influence on the student's pulse? Hint: Scatter plots.
- c) Is the span width of the writing hand in general larger than the span width of the non-writing hand? **Hint:** Boxplot.
- d) It is generally believed that the pulse of an individual decreases with an increase in age. We investigate this using the following code:
	- > Agejung <- survey\$Age[survey\$Age<30 & !is.na(survey\$Pulse)]
	- > Pulsejung <- survey\$Pulse[survey\$Age<30 & !is.na(survey\$Pulse)]
	- > cor(Agejung,Pulsejung)
	- $>$  scatter.smooth(Agejung,Pulsejung,col='red',cex=0.5)
	- > lmobj <- lm(Pulsejung ∼ Agejung); plot(Agejung,Pulsejung); abline(lmobj) Comment on the output. What does the above code do?

Preliminary discussion: Monday, September 29.

Deadline: —.